# <span id="page-0-0"></span>Séminaire ISEA : informatique Les bases de données graphes et une application à la fouille sur les données de HAL

[romuald.thion@unc.nc](mailto://romuald.thion@unc.nc)

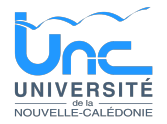

### Vendredi 23 avril 2021 13h - amphi Guy Agniel

# <span id="page-1-0"></span>[Introduction](#page-1-0)

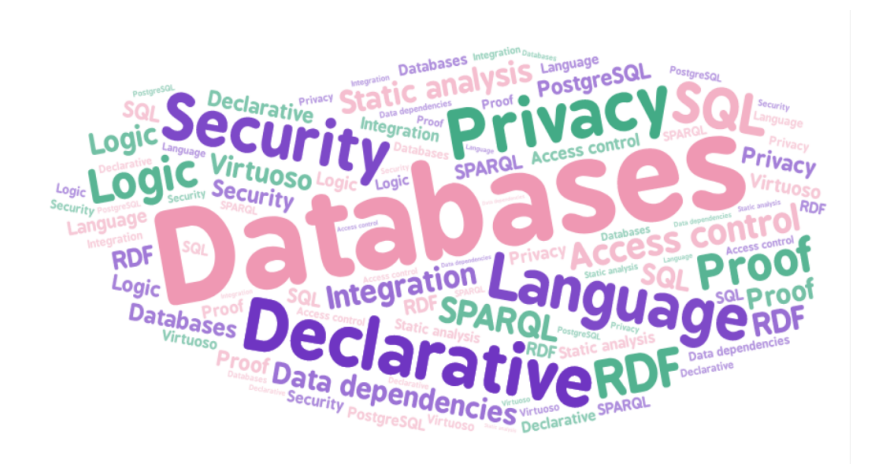

#### Figure Mots-clefs des travaux de recherche

# Cette présentation

### **Objectifs**

- **1** Introduire les bases de graphes RDF
- <sup>2</sup> Illustrer sur la base d'archives ouvertes HAL
- **3** Défricher le projet de recherche
- **4** Susciter des échanges dans le laboratoire

# Plan

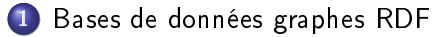

2 [http://data.archives-ouvertes.fr](#page-13-0)

3 [Fouille de données avec les graphes RDF](#page-27-0)

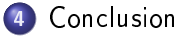

## <span id="page-4-0"></span>1 [Bases de données graphes RDF](#page-4-0) [Données sous forme de graphes RDF](#page-7-0) [RDF et LOD](#page-10-0)

[http://data.archives-ouvertes.fr](#page-13-0) [Archive ouverte HAL en RDF](#page-14-0)

- **[Interroger les bases graphes : SPARQL](#page-18-0)**
- [Des graphes RDF aux graphes usuels](#page-22-0)

3 [Fouille de données avec les graphes RDF](#page-27-0)

- [Clustering des co-occurences de disciplines](#page-28-0)
- [Exploiter la taxonomie dans le clustering](#page-35-0)
- [Quelques résultats empiriques \(idée #1\)](#page-41-0)
- **•** [Quelques résultats empiriques \(idée #2\)](#page-47-0)
- **[Conclusion](#page-51-0)** 
	- **[Ontologies en sciences](#page-52-0)**
	- **[Travaux futurs](#page-56-0)**

# Les principaux paradigmes de gestion de données

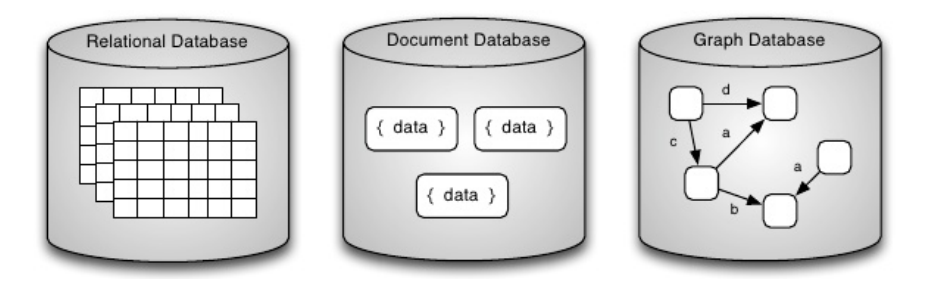

Figure - BD relationnelles, documents et graphes (CC Marko Rodriguez)

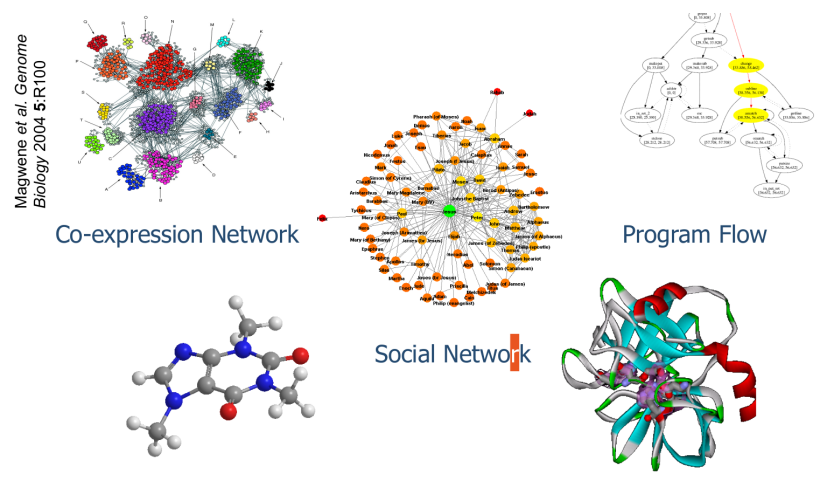

#### **Chemical Compound**

**Protein Structure** 

Figure L'omniprésence des graphes

<span id="page-7-0"></span>[Données sous forme de graphes RDF](#page-7-0) [RDF et LOD](#page-10-0)

### [http://data.archives-ouvertes.fr](#page-13-0)

**[Archive ouverte HAL en RDF](#page-14-0)** 

- **[Interroger les bases graphes : SPARQL](#page-18-0)**
- [Des graphes RDF aux graphes usuels](#page-22-0)

### 3 [Fouille de données avec les graphes RDF](#page-27-0)

- [Clustering des co-occurences de disciplines](#page-28-0)
- [Exploiter la taxonomie dans le clustering](#page-35-0)
- [Quelques résultats empiriques \(idée #1\)](#page-41-0)  $\bullet$
- [Quelques résultats empiriques \(idée #2\)](#page-47-0)  $\bullet$

- **[Ontologies en sciences](#page-52-0)**
- **[Travaux futurs](#page-56-0)**

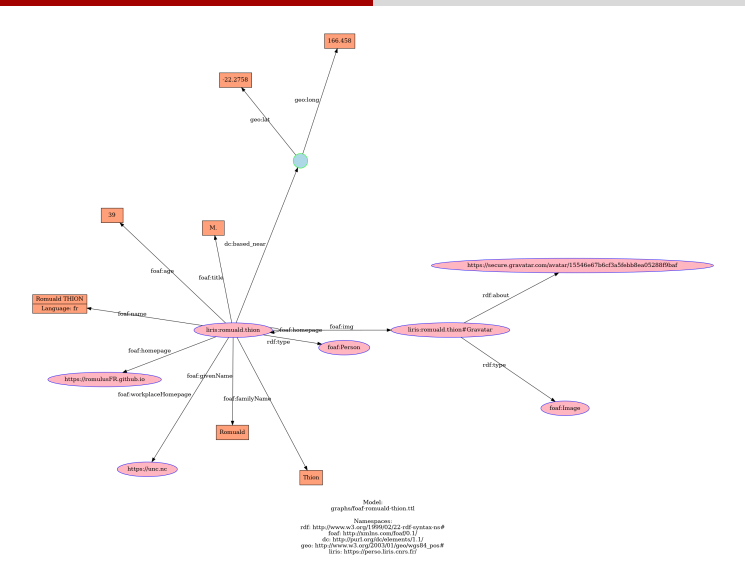

#### Figure  $-$  carte de visite en graphe RDF ( $HD$ )

```
@prefix rdf: <http://www.w3.org/1999/02/22-rdf-syntax-ns#> .
@prefix foaf: <http://xmlns.com/foaf/0.1/> .
@prefix dc: <http://purl.org/dc/elements/1.1/> .
@prefix geo: <http://www.w3.org/2003/01/geo/wgs84_pos#>.
<https://perso.liris.cnrs.fr/romuald.thion#Card>
    a foaf:Person ;
    foaf:img <https://perso.liris.cnrs.fr/romuald.thion#Gravatar> ;
    foaf:familyName "Thion" ;
    foaf:givenName "Romuald" ;
    foaf:workplaceHomepage <https://unc.nc> ;
    foaf:homepage <https://romulusFR.github.io> ;
    foaf:homepage liris:romuald.thion ;
    foaf:name "Romuald THION"@fr ;
    foaf:age "39" ;
   foaf:title "M." ;
    dc:based_near [geo:lat "-22.2758"; geo:long "166.458"].
<https://perso.liris.cnrs.fr/romuald.thion#Gravatar>
    a foaf:Image ;
```
rdf:about <https://secure.gravatar.com/avatar/15546e67b6cf3a5febb8ea05288f9baf>.

Figure - carte de visite en RDF/Turtle

### <span id="page-10-0"></span>1 [Bases de données graphes RDF](#page-4-0) [Données sous forme de graphes RDF](#page-7-0) [RDF et LOD](#page-10-0)

- [http://data.archives-ouvertes.fr](#page-13-0)
	- [Archive ouverte HAL en RDF](#page-14-0)
	- **[Interroger les bases graphes : SPARQL](#page-18-0)**
	- [Des graphes RDF aux graphes usuels](#page-22-0)

### 3 [Fouille de données avec les graphes RDF](#page-27-0)

- [Clustering des co-occurences de disciplines](#page-28-0)
- [Exploiter la taxonomie dans le clustering](#page-35-0)
- [Quelques résultats empiriques \(idée #1\)](#page-41-0)  $\bullet$
- **•** [Quelques résultats empiriques \(idée #2\)](#page-47-0)

- **[Ontologies en sciences](#page-52-0)**
- **[Travaux futurs](#page-56-0)**

### Resource Description Framework (RDF) Linked Open Data (LOD)

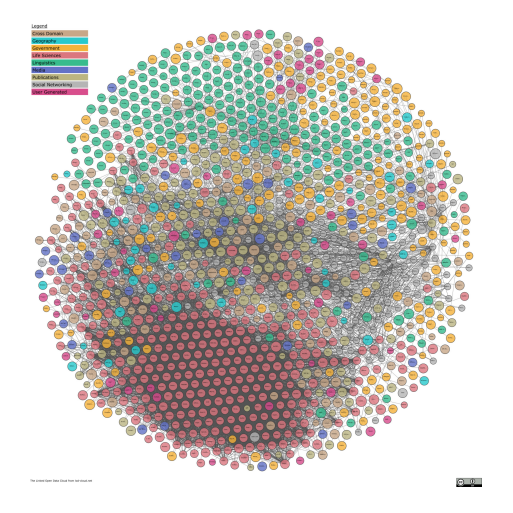

Figure <https://lod-cloud.net/>

# [RDF et LOD](#page-10-0)

Quelques vocabulaires (ontologies) ouverts

- foaf, "Friend Of A Friend" <http://www.foaf-project.org/> [\(visualisation\)](http://www.visualdataweb.de/webvowl/#foaf)
- o ore, "Object Reuse and Exchange" <http://www.openarchives.org/ore/1.0/primer> [\(visualisation\)](http://www.visualdataweb.de/webvowl/#iri=http://www.openarchives.org/ore/terms/)
- skos, "Simple Knowledge Organization System" <https://www.w3.org/TR/skos-reference/> [\(visualisation\)](http://www.visualdataweb.de/webvowl/#iri=http://www.w3.org/2004/02/skos/core)
- o dc, "Dublin Core Metadata Initiative" <https://dublincore.org/schemas/rdfs/> [\(visualisation\)](http://www.visualdataweb.de/webvowl/#iri=https://www.dublincore.org/specifications/dublin-core/dcmi-terms/dublin_core_terms.ttl)
- **fabio, "FRBR-aligned Bibliographic Ontology"** <https://sparontologies.github.io/> [\(visualisation\)](http://www.visualdataweb.de/webvowl/#iri=http://purl.org/spar/fabio)

<span id="page-13-0"></span>[Données sous forme de graphes RDF](#page-7-0) [RDF et LOD](#page-10-0)

#### [http://data.archives-ouvertes.fr](#page-13-0) [Archive ouverte HAL en RDF](#page-14-0)

- **•** [Interroger les bases graphes : SPARQL](#page-18-0)
- [Des graphes RDF aux graphes usuels](#page-22-0)

### 3 [Fouille de données avec les graphes RDF](#page-27-0)

- [Clustering des co-occurences de disciplines](#page-28-0)
- [Exploiter la taxonomie dans le clustering](#page-35-0)
- [Quelques résultats empiriques \(idée #1\)](#page-41-0)  $\bullet$
- **•** [Quelques résultats empiriques \(idée #2\)](#page-47-0)

- **[Ontologies en sciences](#page-52-0)**
- **[Travaux futurs](#page-56-0)**

<span id="page-14-0"></span>[Données sous forme de graphes RDF](#page-7-0) [RDF et LOD](#page-10-0)

### [http://data.archives-ouvertes.fr](#page-13-0) [Archive ouverte HAL en RDF](#page-14-0)

- **[Interroger les bases graphes : SPARQL](#page-18-0)**
- [Des graphes RDF aux graphes usuels](#page-22-0)

### 3 [Fouille de données avec les graphes RDF](#page-27-0)

- [Clustering des co-occurences de disciplines](#page-28-0)
- [Exploiter la taxonomie dans le clustering](#page-35-0)
- [Quelques résultats empiriques \(idée #1\)](#page-41-0)  $\bullet$
- [Quelques résultats empiriques \(idée #2\)](#page-47-0)  $\bullet$

- **[Ontologies en sciences](#page-52-0)**
- **[Travaux futurs](#page-56-0)**

# [http://data.archives-ouvertes.fr](#page-13-0)

<https://data.archives-ouvertes.fr/doc/schema> 206 653 071 triplets (sujet predicat objet)

#### La base HAL au 2021-04-23

- types : 59 types et 26 490 225 informations de typage (rdfs:type)
- o organisations 326 234 <https://data.archives-ouvertes.fr/structure/529607>
- personnes : 4 164 795 <https://data.archives-ouvertes.fr/author/romuald-thion> <https://data.archives-ouvertes.fr/author/818689>
- publications : 691 637 dans actes, 1 339 822 articles, 129 088 thèses <https://data.archives-ouvertes.fr/document/hal-01896276v1>
- disciplines : 714 dont 102 inutilisées et 310 nommées « domain\_xxx » <https://data.archives-ouvertes.fr/subject/info.info-db>

# L'ontologie de HAL

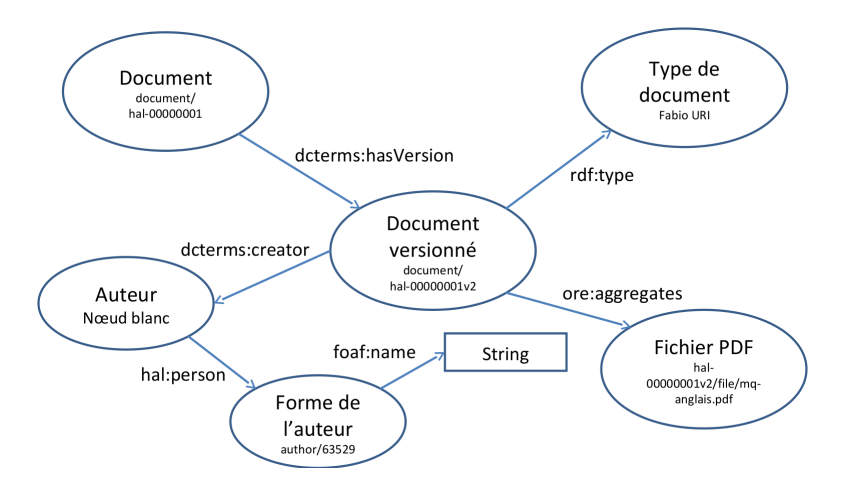

Figure Vocabulaire principal de HAL (CC G. Poupeau)

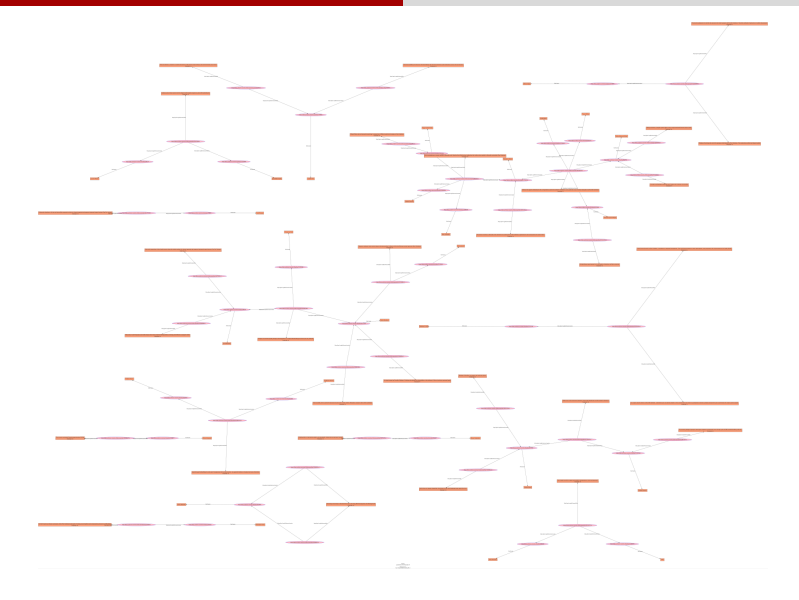

Figure - Sous-graphe des membres de l'ISEA (HD)

<span id="page-18-0"></span>[Données sous forme de graphes RDF](#page-7-0) [RDF et LOD](#page-10-0)

[http://data.archives-ouvertes.fr](#page-13-0) **[Archive ouverte HAL en RDF](#page-14-0)** 

**•** [Interroger les bases graphes : SPARQL](#page-18-0)

[Des graphes RDF aux graphes usuels](#page-22-0)

3 [Fouille de données avec les graphes RDF](#page-27-0)

- [Clustering des co-occurences de disciplines](#page-28-0)
- [Exploiter la taxonomie dans le clustering](#page-35-0)
- [Quelques résultats empiriques \(idée #1\)](#page-41-0)  $\bullet$
- **•** [Quelques résultats empiriques \(idée #2\)](#page-47-0)

- **[Ontologies en sciences](#page-52-0)**
- **[Travaux futurs](#page-56-0)**

# [Interroger les bases graphes : SPARQL](#page-18-0)

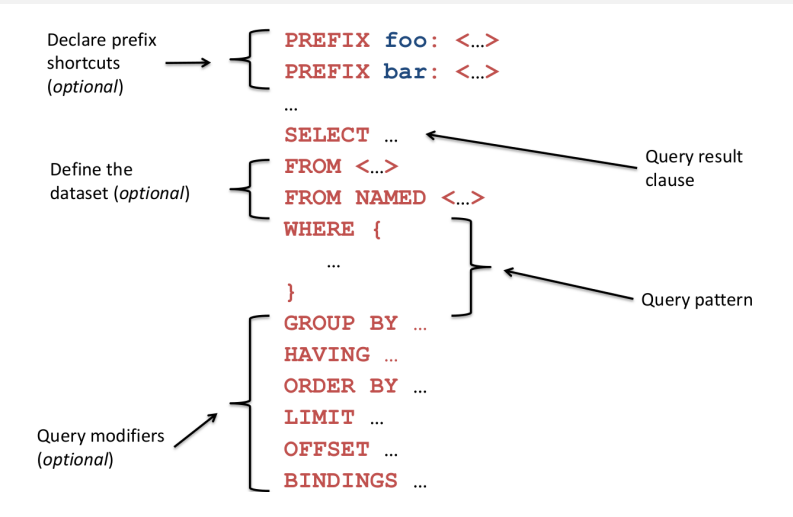

Figure Anatomie d'une requête SPARQL (CC Lee Feigenbaum)

### [Interroger les bases graphes : SPARQL](#page-18-0)

Les sujets les plus présents chez les membres de l'ISEA

```
SELECT ? topic , count ( distinct ? pers ) as ? nb
WHERE {
  ? sub schema : structure struct :529607;
        a schema : Author ;
        schema : person ? pers .
  ? pers foaf : topic_interest ? topic .
  FILTER (LANG (?topic)= "en")
}
GROUP BY ? topic
ORDER BY DESC (? nb )
LIMIT 10
```
#### [Voir résultat en live](http://sparql.archives-ouvertes.fr/sparql?default-graph-uri=&query=PREFIX+ore%3A+%3Chttp%3A%2F%2Fwww.openarchives.org%2Fore%2Fterms%2F%3E%0D%0APREFIX+doc%3A+%3Chttps%3A%2F%2Fdata.archives-ouvertes.fr%2Fdocument%2F%3E%0D%0APREFIX+struct%3A+%3Chttps%3A%2F%2Fdata.archives-ouvertes.fr%2Fstructure%2F%3E%0D%0APREFIX+schema%3A+%3Chttp%3A%2F%2Fdata.archives-ouvertes.fr%2Fschema%2F%3E%0D%0APREFIX+dc%3A+%3Chttp%3A%2F%2Fpurl.org%2Fdc%2Felements%2F1.1%2F%3E%0D%0A%0D%0ASELECT+%3Ftopic%2C+count%28distinct+%3Fpers%29+as+%3Fnb%0D%0AWHERE+%7B%0D%0A++%3Fsub+schema%3Astructure+struct%3A529607.%0D%0A++%3Fsub+a+schema%3AAuthor.%0D%0A++%3Fsub+schema%3Aperson+%3Fpers.%0D%0A++%3Fpers+foaf%3Atopic_interest+%3Ftopic.%0D%0A++FILTER+%28LANG%28%3Ftopic%29%3D+%22en%22%29%0D%0A%7D%0D%0AGROUP+BY+%3Ftopic%0D%0AORDER+BY+DESC%28%3Fnb%29%0D%0ALIMIT+10&format=text%2Fhtml&timeout=0&debug=on&run=+Run+Query+)

### [Interroger les bases graphes : SPARQL](#page-18-0)

```
Les membres de l'ISEA et leurs disciplines
```

```
SELECT DISTINCT
  STRAFTER (str (?p1), str (author :)) as ?idhal,
  ? n1 as ? name ,
  group_concat (? ishort, ' | ') as ? interests
WHERE {
  ? pub dcterms : creator ? c1 .
  ? c1 hal : structure struct :529607; hal : person ? p1 .
  ? p1 foaf : name ? n1 ; foaf : familyName ? fn ; foaf : interest ? i .
  BIND ( STRAFTER ( str (? i ) , str ( subject :)) as ? ishort )
}
GROUP BY ? p1 ? n1 ? fn
ORDER BY ? fn
```
#### [Voir résultat en live](http://sparql.archives-ouvertes.fr/sparql?default-graph-uri=&query=%23+Les+membres+de+l%27ISEA+et+leurs+disciplines%0D%0A%0D%0APREFIX+hal%3A+%3Chttp%3A%2F%2Fdata.archives-ouvertes.fr%2Fschema%2F%3E%0D%0APREFIX+subject%3A+%3Chttps%3A%2F%2Fdata.archives-ouvertes.fr%2Fsubject%2F%3E%0D%0APREFIX+author%3A+%3Chttps%3A%2F%2Fdata.archives-ouvertes.fr%2Fauthor%2F%3E%0D%0APREFIX+struct%3A+%3Chttps%3A%2F%2Fdata.archives-ouvertes.fr%2Fstructure%2F%3E%0D%0APREFIX+foaf%3A+%3Chttp%3A%2F%2Fxmlns.com%2Ffoaf%2F0.1%2F%3E%0D%0APREFIX+dcterms%3A+%3Chttp%3A%2F%2Fpurl.org%2Fdc%2Fterms%2F%3E%0D%0A%0D%0ASELECT+DISTINCT%0D%0A++STRAFTER%28str%28%3Fp1%29%2Cstr%28author%3A%29%29+as+%3Fidhal%2C%0D%0A++%3Fn1+as+%3Fname%2C%0D%0A++group_concat%28STRAFTER%28str%28%3Fi%29%2C+str%28subject%3A%29%29%2C+%27%7C%27%29+as+%3Finterests%0D%0AWHERE+%7B%0D%0A++%3Fpub+dcterms%3Acreator+%3Fc1.%0D%0A++%3Fc1+hal%3Astructure+struct%3A529607.%0D%0A++%3Fc1+hal%3Aperson+%3Fp1.%0D%0A++%3Fp1+foaf%3Aname+%3Fn1.%0D%0A++%3Fp1+foaf%3AfamilyName+%3Ffn.%0D%0A++%3Fp1+foaf%3Ainterest+%3Fi.%0D%0A%7D%0D%0A%0D%0AGROUP+BY+%3Fp1+%3Fn1+%3Ffn%0D%0AORDER+BY++%3Ffn&format=text%2Fhtml&timeout=0&debug=on&run=+Run+Query+)

<span id="page-22-0"></span>[Données sous forme de graphes RDF](#page-7-0) [RDF et LOD](#page-10-0)

[http://data.archives-ouvertes.fr](#page-13-0) [Archive ouverte HAL en RDF](#page-14-0)

- **[Interroger les bases graphes : SPARQL](#page-18-0)**
- [Des graphes RDF aux graphes usuels](#page-22-0)

3 [Fouille de données avec les graphes RDF](#page-27-0)

- [Clustering des co-occurences de disciplines](#page-28-0)
- [Exploiter la taxonomie dans le clustering](#page-35-0)
- [Quelques résultats empiriques \(idée #1\)](#page-41-0)  $\bullet$
- [Quelques résultats empiriques \(idée #2\)](#page-47-0)  $\bullet$

- **[Ontologies en sciences](#page-52-0)**
- **[Travaux futurs](#page-56-0)**

# [Des graphes RDF aux graphes usuels](#page-22-0)

```
Le graphe des coauteurs de l'ISEA : requête CONSTRUCT
```

```
CONSTRUCT {
  ? p1 foaf : name ? n1 ; foaf : knows ? p2 .
  ? p2 foaf : name ? n2 ; foaf : knows ? p1 .
}
WHERE {
  ? pub dcterms: creator ? c1, ? c2.
  ? c1 hal : person ? p1 ;
       hal: structure struct: 529607.
  ? p1 foaf : name ? n1 .
  ? c2 hal : person ? p2 ;
       hal : structure struct : 529607
  ? p2 foaf : name ? n2 .
  FILTER('p1 < p2)}
```
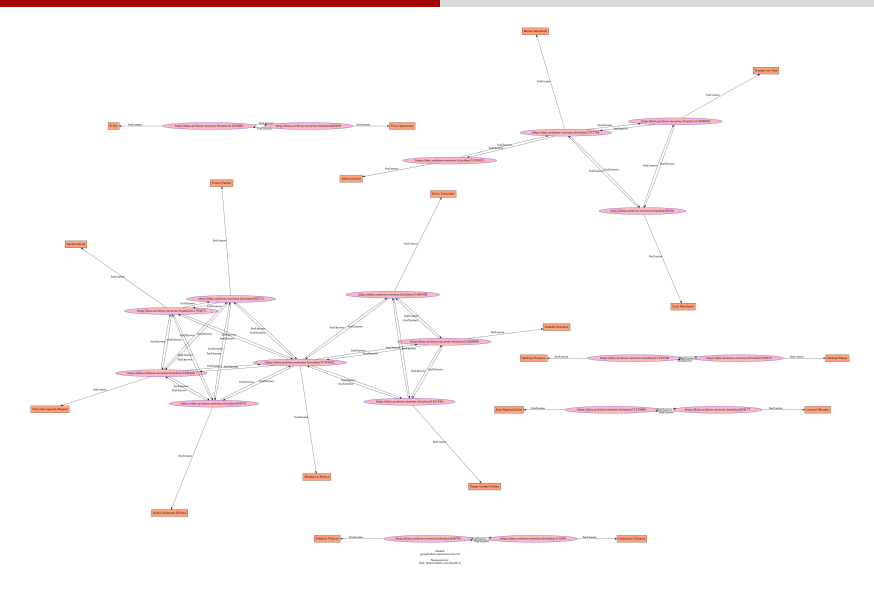

#### Figure - Membres de l'ISEA et leurs publis (HD)

# [Des graphes RDF aux graphes usuels](#page-22-0)

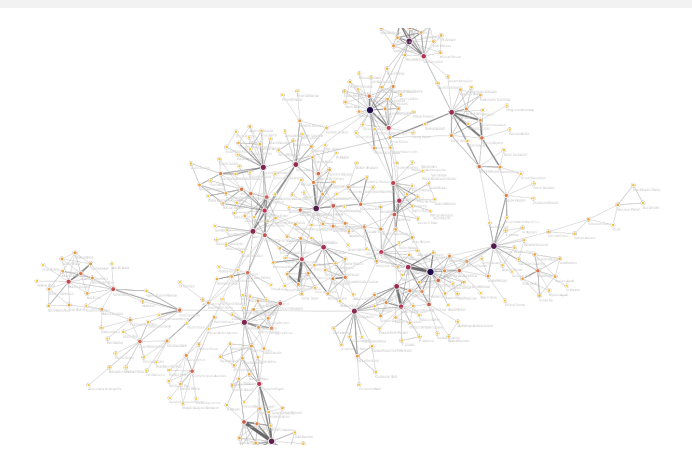

Figure – Graphe non-dirigé  $G = (V, E \subseteq V \times V, w : E \rightarrow \mathbb{N})$  de la relation co-publier, étiquettée avec le nombre de publis en commun pour le laboratoire LIRIS, généré avec [https://cytoscape.org/.](https://cytoscape.org/)

# [Des graphes RDF aux graphes usuels](#page-22-0)

Traitement Python avec <https://networkx.org/> sur le graphes des co-auteurs de l'ISEA.

```
Type: Graph
Number of nodes: 20
Number of edges: 24
Average degree: 2.4000
Density: 0.126
Average clustering: 0.488
Assortativity: 0.430
Connected components: 6
Size of largest component: 8 (40%)
Cliques: 8
```
- <span id="page-27-0"></span>[Données sous forme de graphes RDF](#page-7-0) [RDF et LOD](#page-10-0)
- 

[http://data.archives-ouvertes.fr](#page-13-0) [Archive ouverte HAL en RDF](#page-14-0)

- **[Interroger les bases graphes : SPARQL](#page-18-0)**
- [Des graphes RDF aux graphes usuels](#page-22-0)

3 [Fouille de données avec les graphes RDF](#page-27-0)

- [Clustering des co-occurences de disciplines](#page-28-0)
- [Exploiter la taxonomie dans le clustering](#page-35-0)
- $\bullet$  Quelques résultats empiriques (idée  $\#1$ )
- [Quelques résultats empiriques \(idée #2\)](#page-47-0)
- **[Conclusion](#page-51-0)** 
	- **[Ontologies en sciences](#page-52-0)**
	- **[Travaux futurs](#page-56-0)**

<span id="page-28-0"></span>[Données sous forme de graphes RDF](#page-7-0) [RDF et LOD](#page-10-0)

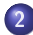

[http://data.archives-ouvertes.fr](#page-13-0) [Archive ouverte HAL en RDF](#page-14-0)

- **[Interroger les bases graphes : SPARQL](#page-18-0)**
- [Des graphes RDF aux graphes usuels](#page-22-0)

3 [Fouille de données avec les graphes RDF](#page-27-0)

- [Clustering des co-occurences de disciplines](#page-28-0)
- [Exploiter la taxonomie dans le clustering](#page-35-0)
- [Quelques résultats empiriques \(idée #1\)](#page-41-0)  $\bullet$
- [Quelques résultats empiriques \(idée #2\)](#page-47-0)  $\bullet$

- **[Ontologies en sciences](#page-52-0)**
- **[Travaux futurs](#page-56-0)**

# [Clustering des co-occurences de disciplines](#page-28-0)

#### Extractions de graphes  $\langle$  usuels  $\rangle$  depuis HAL

- $\bullet$  La taxonomie H : la relation  $\ll$  être une sous-discipline de », c'est un arbre, un cas très particulier de graphe, représentatif des ontologies de domaines
- Le graphe  $G = (V, E, w)$  : les co-occurences entre disciplines  $(V)$ , avec les poids  $w(u, v) = |\{d \in Doc \mid d \text{ est taggé avec } u \text{ et avec } v\}|$

#### Informations sur H et G

• H : 
$$
|V| = 715
$$
,  $|E| = 714$ ,  $\bar{d} = 1$ , clust. = 0%, den. = 0.1%

• G : 
$$
|V| = 613
$$
,  $|E| = 34529$ ,  $\bar{d} = 112$ , clust. = 64%, den. = 18%

 $\mathsf{G}' : |V| = 399, \, |E| = 7706, \, \bar{d} = 39, \, \mathsf{clust.} = 57\% , \, \mathsf{den.} = 10\%$ après filtrage  $w(u, v) < 32$  et disciplines mal renseignées

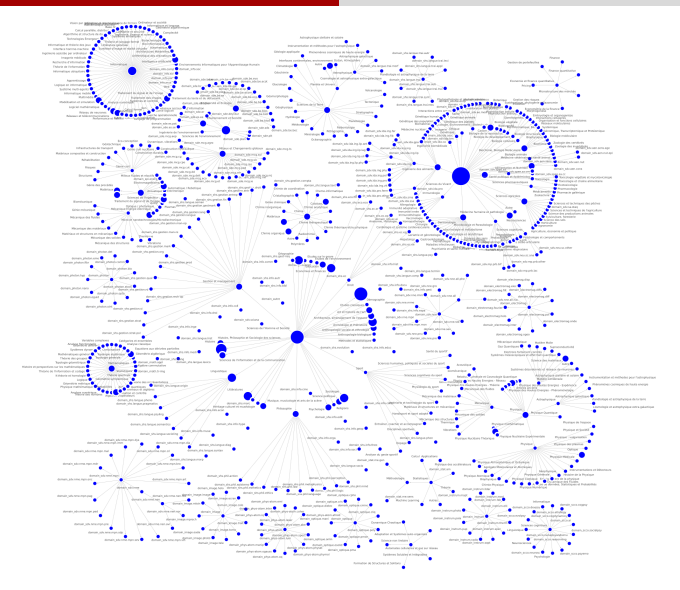

Figure - Graphe H taxonomie des disciplines (HD)

# Taxonomie des disciplines H

```
Les disciplines avec le plus de documents
('Sciences du Vivant', 250 983),
("Sciences de l'Homme et Société", 172 496),
('Droit', 137 373),
('Histoire', 105 694),
("Sciences de l'environnement", 90 579),
('Archéologie et Préhistoire', 86 727),
('Littératures', 78 315),
('Sociologie', 74 663),
('Informatique', 74 019),
('Economies et finances', 70 463)
```
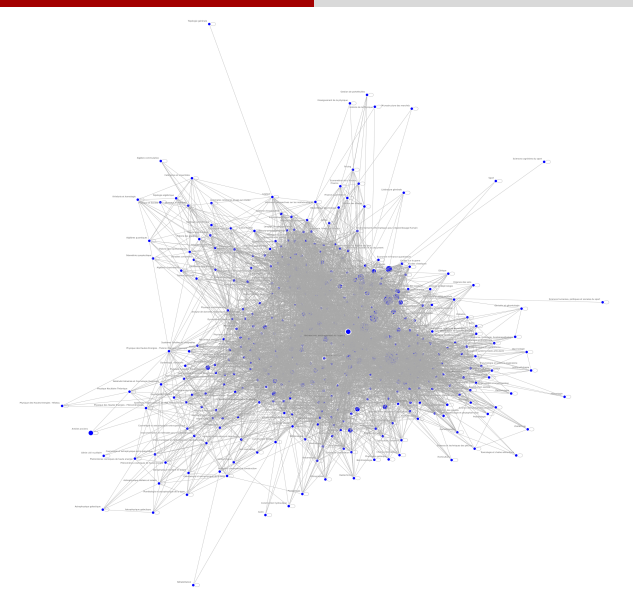

Figure - Graphe G des co-occurences de disciplines (HD)

# Co-occurrences entre disciplines G

```
Les disciplines de plus haut degré
('Modélisation et simulation', 193),
('Sciences du Vivant', 162),
("Traitement du signal et de l'image", 147),
("Traitement du signal et de l'image", 132),
('Informatique', 121),
('Environnement et Société', 121),
('Biodiversité et Ecologie', 115),
('Milieux et Changements globaux', 115),
('Intelligence artificielle', 114),
("Sciences de l'environnement", 111)
```
# Co-occurrences entre disciplines G

```
Les co-occurrences les plus fortes
('Sciences du Vivant', "Sciences de l'environnement", 23 641),
("Sciences de l'Homme et Société",
 'Archéologie et Préhistoire', 22 458),
('Sciences du Vivant', 'Informatique', 18 243),
("Traitement du signal et de l'image",
 "Traitement du signal et de l'image", 16 058),
("Sciences de l'Homme et Société", 'Histoire', 14 812),
('Science politique', 'Sociologie', 14 669),
("Sciences de l'Homme et Société",
 'Sciences du Vivant', 12 866),
('Archéologie et Préhistoire', 'Histoire', 10 053),
("Sciences de l'Homme et Société", 'Littératures', 9 514),
('Histoire', 'Littératures', 8 970)
```
<span id="page-35-0"></span>[Données sous forme de graphes RDF](#page-7-0) [RDF et LOD](#page-10-0)

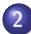

[http://data.archives-ouvertes.fr](#page-13-0)

[Archive ouverte HAL en RDF](#page-14-0)

- **[Interroger les bases graphes : SPARQL](#page-18-0)**
- [Des graphes RDF aux graphes usuels](#page-22-0)

### 3 [Fouille de données avec les graphes RDF](#page-27-0)

- [Clustering des co-occurences de disciplines](#page-28-0)
- [Exploiter la taxonomie dans le clustering](#page-35-0)
- [Quelques résultats empiriques \(idée #1\)](#page-41-0)  $\bullet$
- [Quelques résultats empiriques \(idée #2\)](#page-47-0)  $\bullet$

- **[Ontologies en sciences](#page-52-0)**
- **[Travaux futurs](#page-56-0)**

# [Fouille de données avec les graphes RDF](#page-27-0)

### Modéliser l'intérêt subjectif dans la fouille

- Les méthodes de fouilles peuvent donner beaucoup de résultats
- On veut garder pour l'utilisateur les intéressants, c-à-d les plus :  $\bullet$ 
	- **o** fréquents?
	- gros?
	- rares?

#### Intuition caractériser l'intérêt des résultats avec l'ontologie

On va partionner les disciplines scientifiques de HAL en *cluster* et rechercher les plus intéressants, au sens qu'on ne les attendait pas a priori en connaissant la taxonomie des disciplines.

# [Exploiter la taxonomie dans le clustering](#page-35-0)

Idée 1 : évaluer l'intérêt *a posteriori* en comparant avec H

- le plus petit ancètre commun d'un cluster est top : le cluster fait intervenir des disciplines diérentes
- il y a une faible proportion de cousins dans un cluster : des sous-disciplines cousines sont plus proches que leurs frères
- · il y a équilibre entre les représentants des fratries dans le cluster : une discipline émergeante

#### Idée 2 : modifier les données a priori

On modifie les co-occurences de disciplines en utilisant en ajoutant des arcs  $(u, v, k \times |doc_u|)$  à G pour chaque  $(u, v) \in H$ , avec k un facteur de poids :

un cluster qui résiste à l'ajout de H a des liens internes plus forts que le lien  $\ll$  être sous-discipline  $\gg$ 

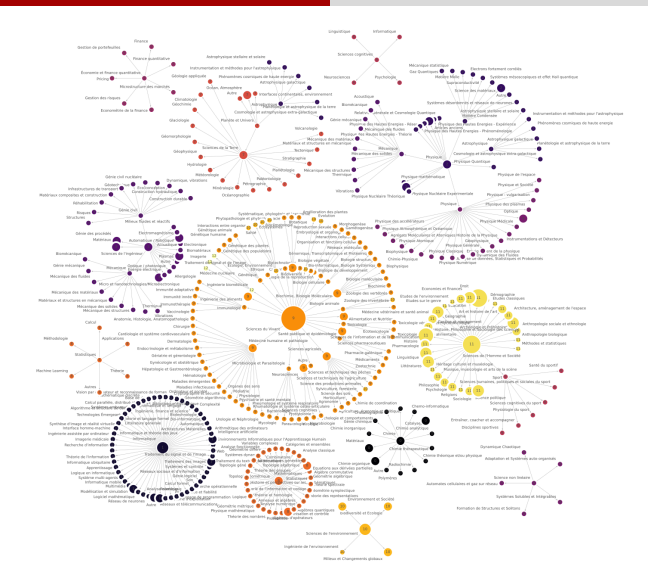

Figure – Sanity check : clustering de G avec H pour  $k = 1$  (HD)

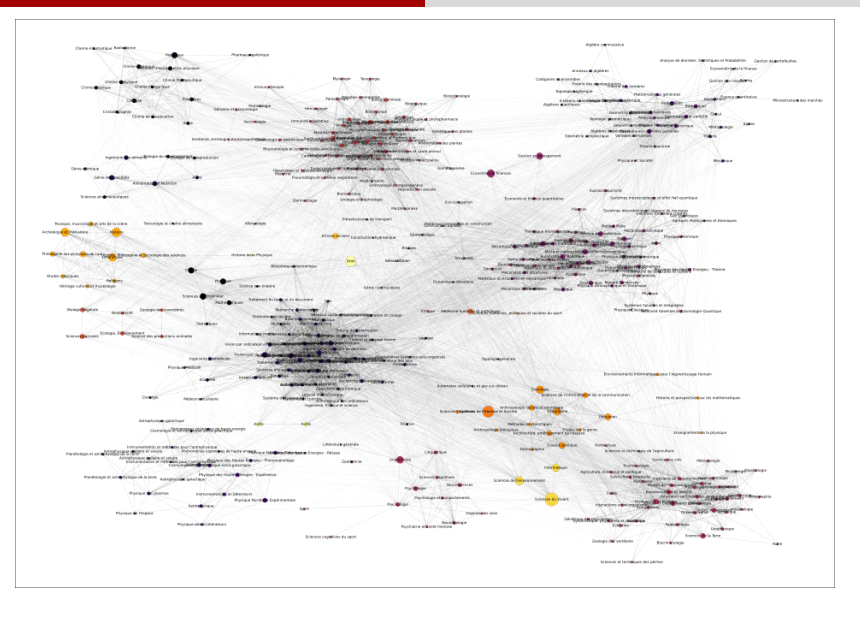

#### Figure - Clustering de G avec [\(python-louvain](https://python-louvain.readthedocs.io/en/latest/) HD)

#### Romuald THION [BD graphes et applications](#page-0-0) 40

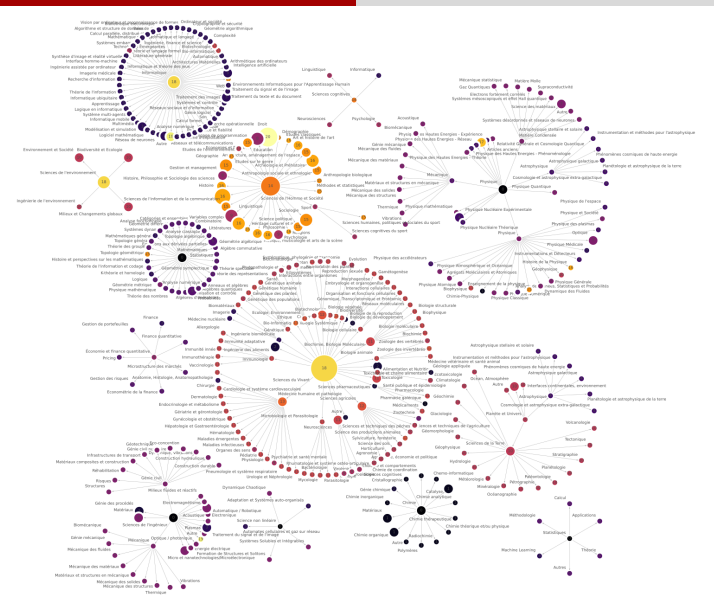

Figure - Le même que précédent, mais vu sur H (HD)

<span id="page-41-0"></span>[Données sous forme de graphes RDF](#page-7-0) [RDF et LOD](#page-10-0)

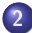

[http://data.archives-ouvertes.fr](#page-13-0)

[Archive ouverte HAL en RDF](#page-14-0)

- **[Interroger les bases graphes : SPARQL](#page-18-0)**
- [Des graphes RDF aux graphes usuels](#page-22-0)

### 3 [Fouille de données avec les graphes RDF](#page-27-0)

- [Clustering des co-occurences de disciplines](#page-28-0)
- [Exploiter la taxonomie dans le clustering](#page-35-0)
- $\bullet$  Quelques résultats empiriques (idée  $\#1$ )
- [Quelques résultats empiriques \(idée #2\)](#page-47-0)  $\bullet$

- **[Ontologies en sciences](#page-52-0)**
- **[Travaux futurs](#page-56-0)**

### Contre-exemples : des clusters attendus en informatique

- Arithmétique des ordinateurs (info.info-ao)
- Architectures Matérielles (info.info-ar)
- Systèmes embarqués (info.info-es)
- Système d'exploitation (info.info-os)

### Choix (erreur) de modélisation, les statistiques

- Probabilités (math.math-pr)
- Statistiques (math.math-st)
- Applications (stat.ap)
- Calcul (stat.co)
- Théorie (stat.th)

### Les homononymes science pour l'ingénieur et physique

- Thermique (phys.meca.ther) (spi.meca.ther)
- Vibrations (phys.meca.vibr) (spi.meca.vibr)
- Acoustique (phys.meca.acou) (spi.acou)

### Les homononymes science de l'univers et physique

- Phénomènes cosmiques de haute energie (phys.astr.he) (sdu.astr.he)
- Instrum. et méthodes pour l'astrophysique (phys.astr.im) (sdu.astr.im)
- Géophysique (phys.phys.phys-geo-ph) (sdu.stu.gp)

### Des résultats plutôt dans le sens la fouille *pour* l'ontologie que l'inverse.

### Les cousins en SHS

- Histoire et perspectives sur les mathématiques (math.math-ho)
- Enseignement de la physique (phys.phys.phys-ed-ph)  $\bullet$
- Histoire de la Physique (phys.phys.phys-hist-ph)
- Environnements Informatiques pour l'Apprentissage Humain (info.eiah)
- Agriculture, économie et politique (sdv.sa.aep)
- Ethique (sdv.eth)

Apparaissent<sup>a</sup> dans des clusters exclusivement SHS

a. Selon les paramètres et les coin flips pour les algortihmes randomisés

### Une cousine de la chimie

Pharmacie galénique (sdv.sp.pg)

### Un cousin des sciences pour l'ingénieur

**·** Ingénierie assistée par ordinateur (info info-ia)

#### Un cousin de l'informatiqe

- Complexité (info.info-cc)
- Géométrie algorithmique (info.info-cg)
- Mathématique discrète (info.info-dm)  $\bullet$
- Algorithme et structure de données (info.info-ds)
- Combinatoire (math.math-co)

Ces cousins sont des outliers dans un groupe majoritaire d'une autre discipline : ils apparaissent comme des disciplines frontières.

### Un cluster pluri-disciplinaire : la robotique ?

- Automatique (info.info-au)
- Systèmes et contrôle (info.info-sy)
- Automatique / Robotique (spi.auto)
- Energie électrique (spi.nrj)

### Un cluster pluri-disciplinaire : physique/math ?

- Physique mathématique (math.math-mp)
- Algèbres quantiques (math.math-qa)
- Mécanique statistique (phys.cond.cm-sm)  $\bullet$
- Physique mathématique (phys.mphy)
- Analyse de données, Stats. et Probas. (phys.phys.phys-data-an)

<span id="page-47-0"></span>[Données sous forme de graphes RDF](#page-7-0) [RDF et LOD](#page-10-0)

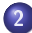

[http://data.archives-ouvertes.fr](#page-13-0)

[Archive ouverte HAL en RDF](#page-14-0)

- **[Interroger les bases graphes : SPARQL](#page-18-0)**
- [Des graphes RDF aux graphes usuels](#page-22-0)

### 3 [Fouille de données avec les graphes RDF](#page-27-0)

- [Clustering des co-occurences de disciplines](#page-28-0)
- [Exploiter la taxonomie dans le clustering](#page-35-0)
- [Quelques résultats empiriques \(idée #1\)](#page-41-0)  $\bullet$
- **·** [Quelques résultats empiriques \(idée #2\)](#page-47-0)

- **[Ontologies en sciences](#page-52-0)**
- **[Travaux futurs](#page-56-0)**

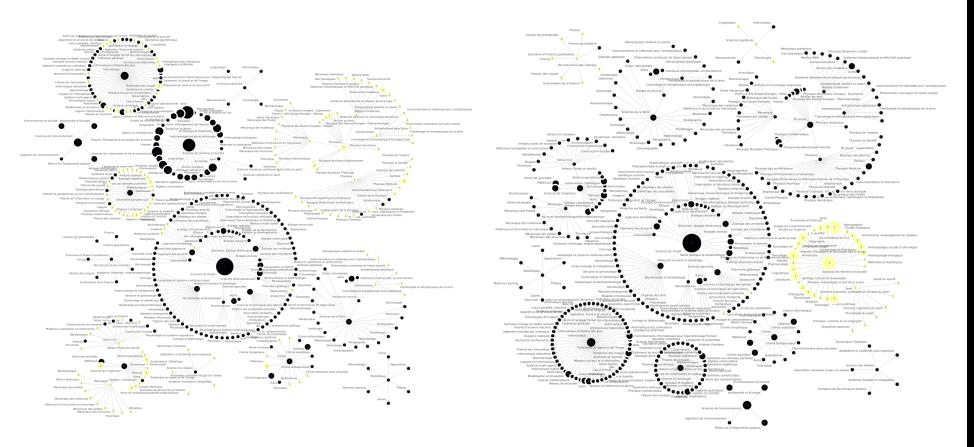

Par spectral clustering on demande 2 clusters avec  $k = 0.0$  (gauche) et  $k = 1.0$  (droite) (HD, HD)

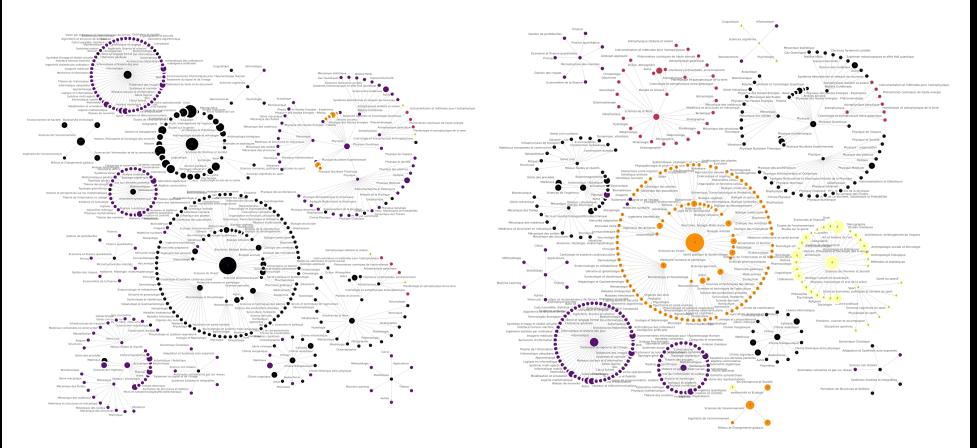

### Rigidification des clusters avec H pour  $k = 5$  : une variation qualitative? (HD, HD)

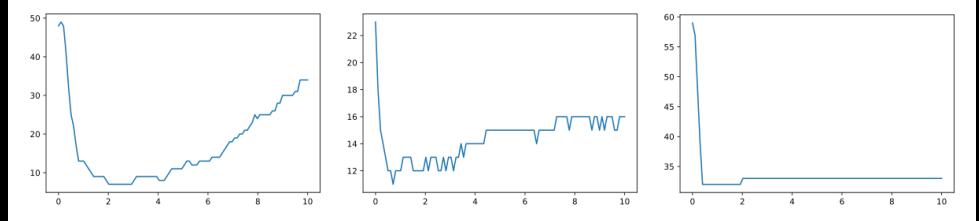

Nombre de clusters en fonction du paramètre k pour DBSCAN (gauche) et louvain (milieu) et AffinityPropagation (droite) : une forme d'optimum ?

- <span id="page-51-0"></span>1 [Bases de données graphes RDF](#page-4-0) [Données sous forme de graphes RDF](#page-7-0) [RDF et LOD](#page-10-0)
- [http://data.archives-ouvertes.fr](#page-13-0) [Archive ouverte HAL en RDF](#page-14-0)
	- **[Interroger les bases graphes : SPARQL](#page-18-0)**
	- [Des graphes RDF aux graphes usuels](#page-22-0)

3 [Fouille de données avec les graphes RDF](#page-27-0)

- [Clustering des co-occurences de disciplines](#page-28-0)
- [Exploiter la taxonomie dans le clustering](#page-35-0)
- [Quelques résultats empiriques \(idée #1\)](#page-41-0)  $\bullet$
- **•** [Quelques résultats empiriques \(idée #2\)](#page-47-0)

- **[Ontologies en sciences](#page-52-0)**
- **•** [Travaux futurs](#page-56-0)

<span id="page-52-0"></span>[Données sous forme de graphes RDF](#page-7-0) [RDF et LOD](#page-10-0)

### [http://data.archives-ouvertes.fr](#page-13-0)

**[Archive ouverte HAL en RDF](#page-14-0)** 

- **[Interroger les bases graphes : SPARQL](#page-18-0)**
- [Des graphes RDF aux graphes usuels](#page-22-0)

### 3 [Fouille de données avec les graphes RDF](#page-27-0)

- [Clustering des co-occurences de disciplines](#page-28-0)
- [Exploiter la taxonomie dans le clustering](#page-35-0)
- [Quelques résultats empiriques \(idée #1\)](#page-41-0)  $\bullet$
- **•** [Quelques résultats empiriques \(idée #2\)](#page-47-0)

- **[Ontologies en sciences](#page-52-0)**
- **[Travaux futurs](#page-56-0)**

# Les ontologies en science : PubCHEM

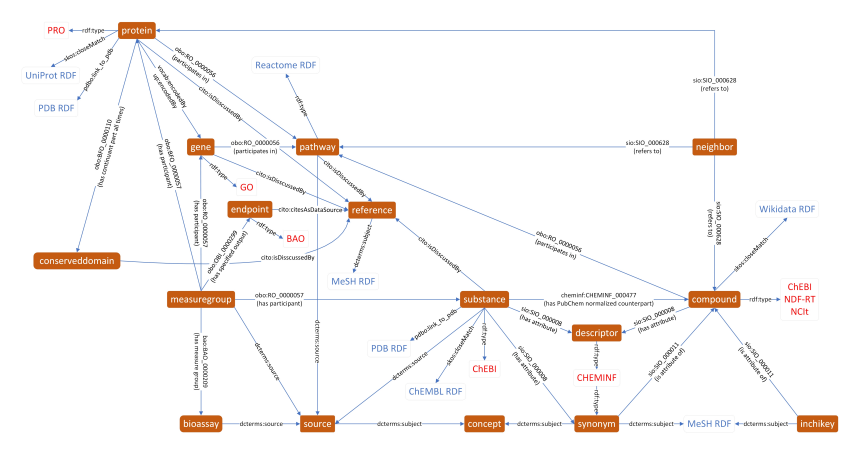

Figure - Ontologie [PubChemRDF](https://pubchemdocs.ncbi.nlm.nih.gov/rdf)

# Les ontologies en science : PubCHEM

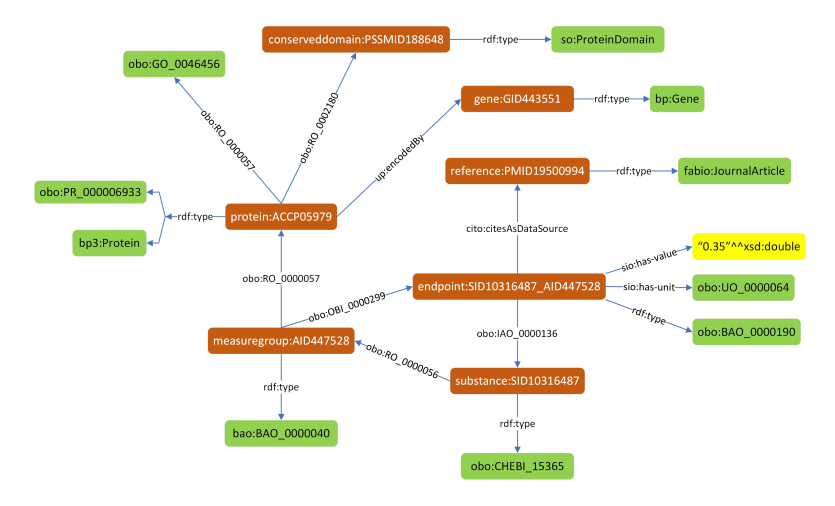

### Figure - Faits sur PubChem RDF

# Les ontologies en science : ChEBI

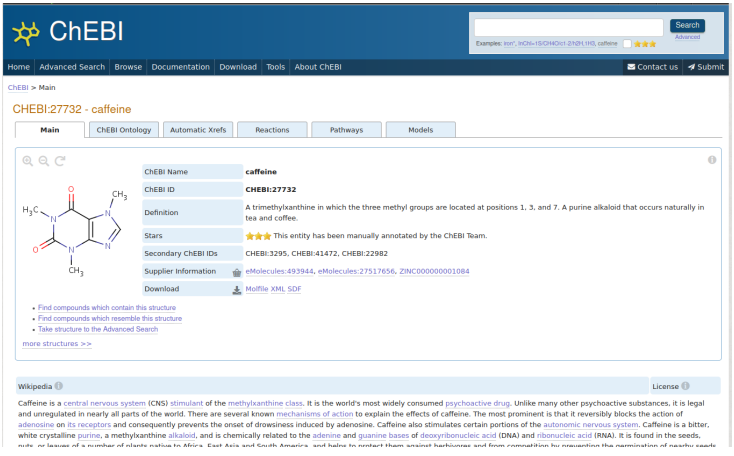

### Figure - la caffeine sur [ChEBI](https://www.ebi.ac.uk/chebi/searchId.do?chebiId=CHEBI:27732) (Chemical Entities of Biological Interest)

<span id="page-56-0"></span>[Données sous forme de graphes RDF](#page-7-0) [RDF et LOD](#page-10-0)

[http://data.archives-ouvertes.fr](#page-13-0) [Archive ouverte HAL en RDF](#page-14-0)

- **[Interroger les bases graphes : SPARQL](#page-18-0)**
- [Des graphes RDF aux graphes usuels](#page-22-0)

### 3 [Fouille de données avec les graphes RDF](#page-27-0)

- [Clustering des co-occurences de disciplines](#page-28-0)
- [Exploiter la taxonomie dans le clustering](#page-35-0)
- [Quelques résultats empiriques \(idée #1\)](#page-41-0)  $\bullet$
- **•** [Quelques résultats empiriques \(idée #2\)](#page-47-0)

- **[Ontologies en sciences](#page-52-0)**
- **•** [Travaux futurs](#page-56-0)

# En résumé

#### Un séminaire introductif

- à la gestion de données sous forme de graphes RDF
- **a** aux ontologies
- o aux méthodes de clustering

### Campagne expérimentale sur les données de HAL

L'illustration sur les données de HAL montre :

- o une interprétabilité des clusters,
- · des effets originaux sur la qualité des clusters

# [Travaux futurs](#page-56-0)

#### Perspectives de recherche

Une ouverture vers le domaine du semantic data mining.

- Définir et mesurer l'intérêt subjectif avec les ontologies
	- modéliser plus précisement la mesure de l'intérêt
	- exploiter d'autres relations que rdfs:subClassOf
- **O** Diriger le *clustering* avec les ontologies

TODO : exploiter des données réelles avec des ontologies existantes

# Séminaire ISEA : informatique

### <span id="page-59-0"></span>Les bases de données graphes et une application à la fouille sur les données de HAL

[romuald.thion@unc.nc](mailto://romuald.thion@unc.nc)

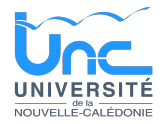

### Vendredi 23 avril 2021 13h - amphi Guy Agniel